TVNewsStory(date: LocalDate, source: String, length: int, topic: String, newsMaker1: NewsMaker, newsMaker2: NewsMaker) +getLengthInWords(): int

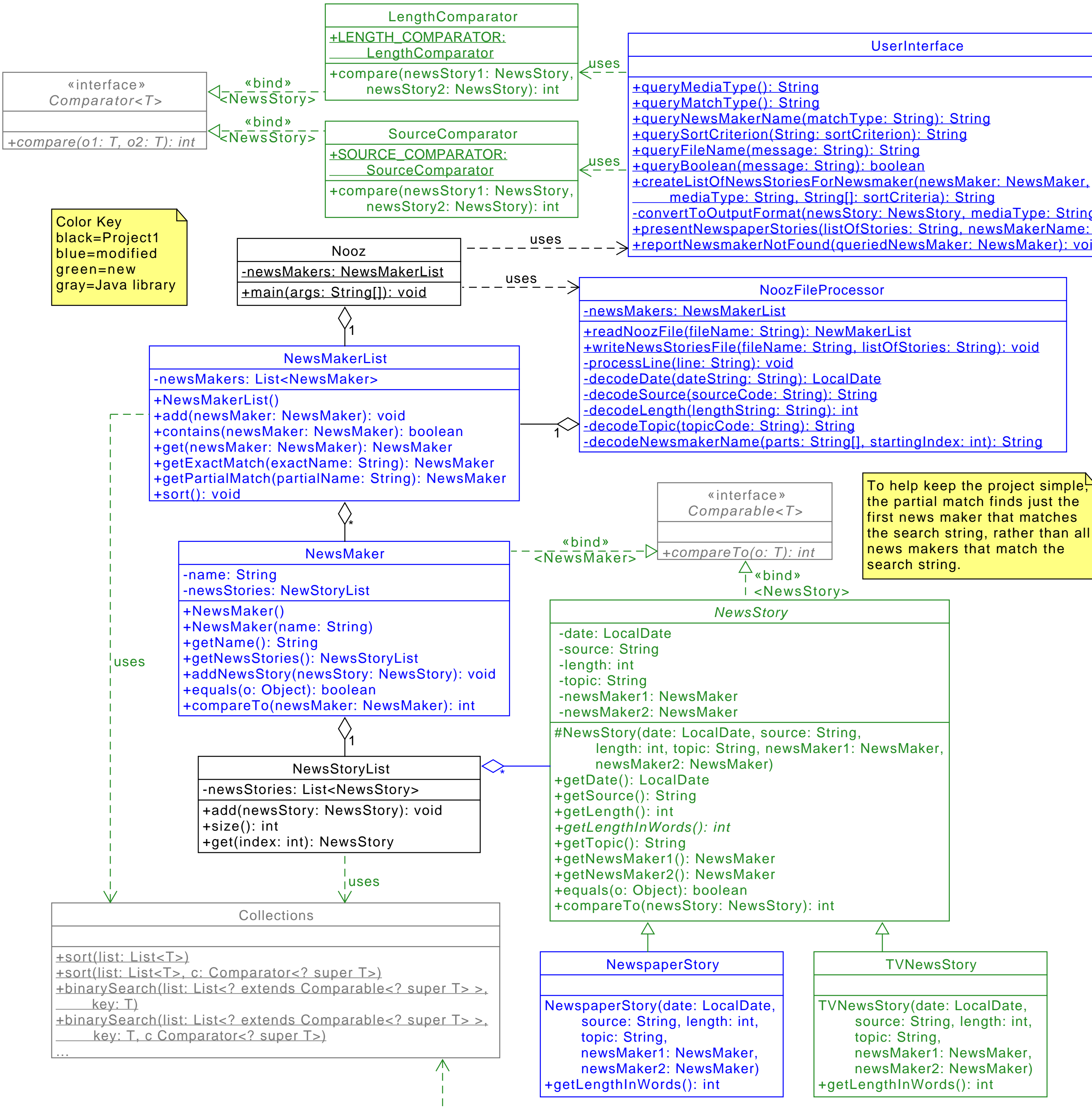

To help keep the project simple<sup>1</sup>. the partial match finds just the first news maker that matches the search string, rather than all news makers that match the search string. -convertToOutputFormat(newsStory: NewsStory, mediaType: String): String +presentNewspaperStories(listOfStories: String, newsMakerName: String): void +reportNewsmakerNotFound(queriedNewsMaker: NewsMaker): void

 $\Delta$ 

**TVNewsStory** 

**UserInterface**